# **Live TV**

## **I like HD (Thai internet TV)**

- 1. Download the latest version of the Android app from Lijke HD and run the installer.
- 2. If you use the device in another country and your Internet TV provider has a geo lock installed, then you need to establish a socks proxy with tunnel to a server in that country. How to establish a socks proxy is in article [Watch TV which is restricted to domestic IP](https://wiki.condrau.com/net:tvbox).
- 3. To access the socks proxy, you also need to install **ProxyDroid**.

#### **Routing of Minix Neo-X8 H Plus**

- 1. Download this [zip file](https://wiki.condrau.com/_media/media:neo_x8h_root_update.zip) and save it to SD or USB Drive. Do not pull it out.
- 2. Insert the SD / USB Drive into one of the doors of the Mini PC.
- 3. Run the update tool of the system (in the Apps menu).
- 4. Click "Select" and locate the .zip just inserted.
- 5. Click on "Update" and wait for the reboot into recovery mode.
- 6. From there, select "Apply updated from EXT" and locate "neo x8h root update.zip".
- 7. Select it and wait for the installation of the package.
- 8. When finished, restart the system by selecting "Reboot System" menu.

See original article [Minix Neo-X8 H Plus: how to get root access.](http://www.unlockpwd.com/minix-neo-x8-h-plus-how-to-get-root-access/)

#### **Proxy**

### **TV app**

- [http://lifehacker.com/5505849/how-to-whip-your-movie-and-tv-show-art-into-shape-for-xbmc-an](http://lifehacker.com/5505849/how-to-whip-your-movie-and-tv-show-art-into-shape-for-xbmc-and-boxee) [d-boxee](http://lifehacker.com/5505849/how-to-whip-your-movie-and-tv-show-art-into-shape-for-xbmc-and-boxee)
- http://kodi.wiki/view/Add-On:Video Language Script
- <http://www.makeuseof.com/tag/5-top-tips-managing-media-center-library/>
- <http://wiki.embermediamanager.org/index.php?title=Download>
- <http://billyad2000.darkbb.com/t1087-new-release-media-companion-gen2-3-260>
- <http://www.freaktab.com/showthread.php?21272-Finless-1-1-ROM-for-the-Minix-X8H-PLUS>
- [http://www.cyberciti.biz/faq/howto-see-shares-on-nfs-server-exported](http://www.cyberciti.biz/faq/howto-see-shares-on-nfs-server-exported-filesystems/)[filesystems/](http://www.cyberciti.biz/faq/howto-see-shares-on-nfs-server-exported-filesystems/)[neo\\_x8h\\_root\\_update.zip](https://wiki.condrau.com/_media/media:neo_x8h_root_update.zip)

From: <https://wiki.condrau.com/>- **Bernard's Wiki**

Permanent link: **<https://wiki.condrau.com/xbmc:livetv>**

Last update: **2015/07/11 19:28**

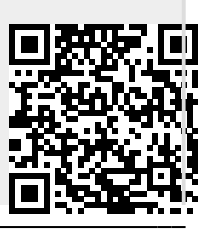